# **OPENROAMING GETEDUROAM**

Paul Dekkers October 13, 2020, SUNET

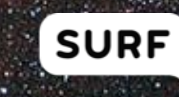

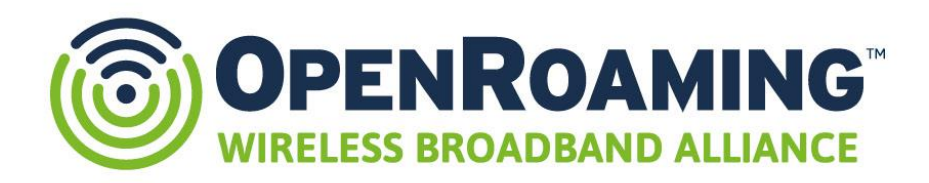

#### **ONE GLOBAL WI-FI NETWORK**

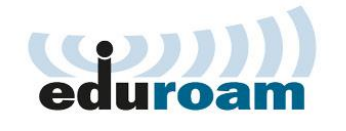

eduroam has been doing federated Wi-Fi roaming since over a decade with many of the building blocks that meanwhile underpin Passpoint®. Now that Passpoint® and OpenRoaming™ provide a coherent vision and technology to enable inter-federation roaming in a scalable way, it is only natural for eduroam to join forces and take this exciting next step as a first-to-market pioneer participant. "

> **Paul Dekkers** Chair of the Global eduroam Governance Committee in GÉANT

## **eduroam, (inter fed) roaming, … OpenRoaming™**

- eduroam is the biggest federated roaming-infrastructure
	- 7200 IdPs
	- 30000 locations
	- 106 countries
- Roaming by standardizing on SSID
- Blueprint, authorisation, use-case, rules are simple
- Global governance (GeGC), regions, NROs
- More roaming hubs, between mobile operators, vendors, providers, NGH trials
- Complex matrix asks for complex technology?
- Hotspot 2.0/Passpoint, Dynamic peer discovery

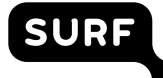

## **Hotspot 2.0, HS20, Passpoint®, 802.11u**

- More than just SSIDs:
	- **RCOI** (Roaming Consortium Organization Identifier),
	- NAIrealm, domain, 3GPP (MNC/MCC, offloading)
- ANQP (Access Network Query Protocol) for discovery of netwerks (home, roaming, EAP-types)
- Afterwards: WPA(2)-Enterprise, EAP
- Multiple releases, limited support R2: Online Sign-Up (OSU) R3: safe "AUP/T&C portal", details in RADIUS req.'d for routing

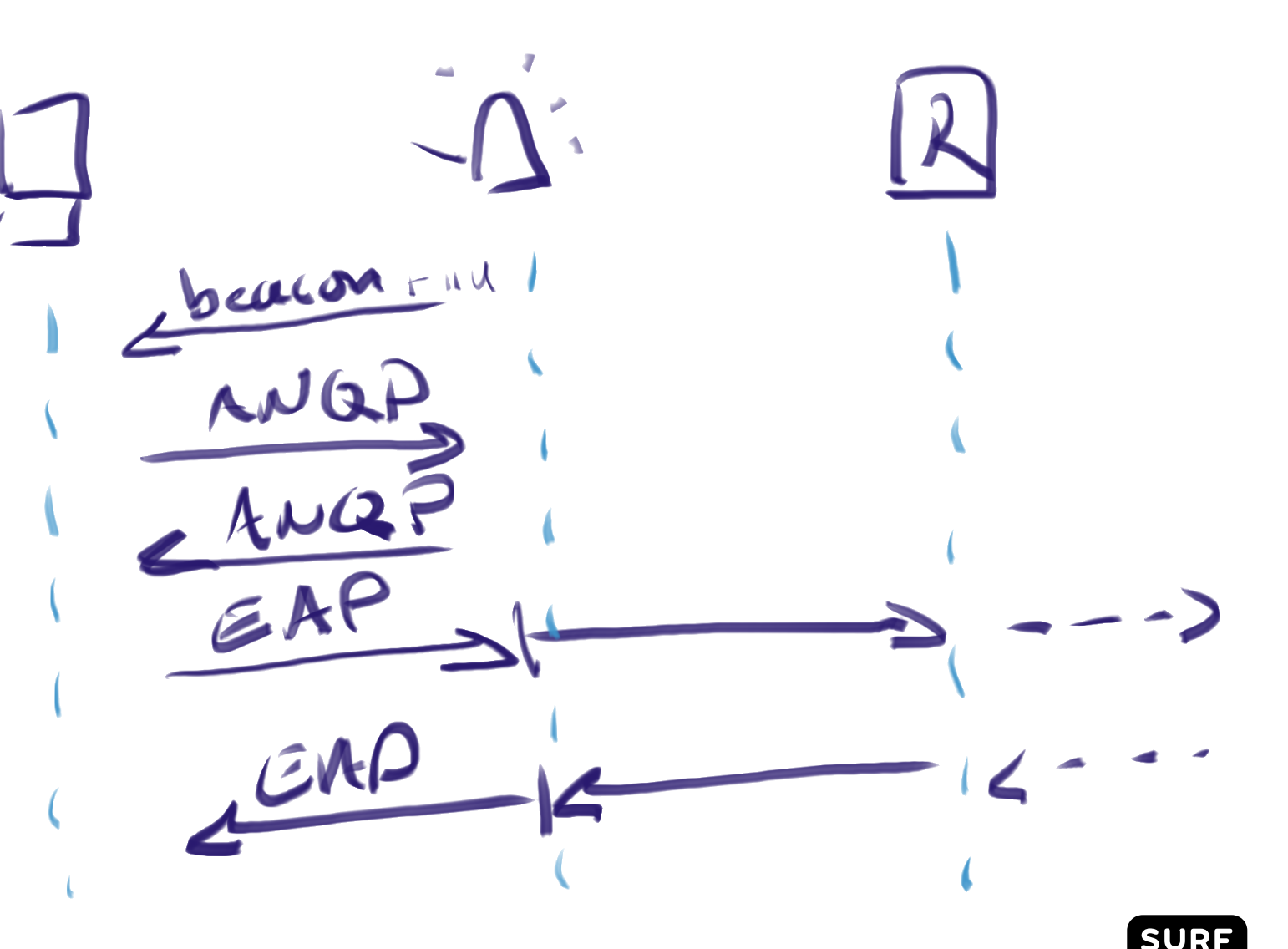

# **RadSec, dynamic peer discovery (1)**

- eduroam test RadSec since 2004
- RADIUS (UDP) trust is IP, shared secret
- RadSec (TCP, TLS) trust is PKI  $\Box$ direct connections possible

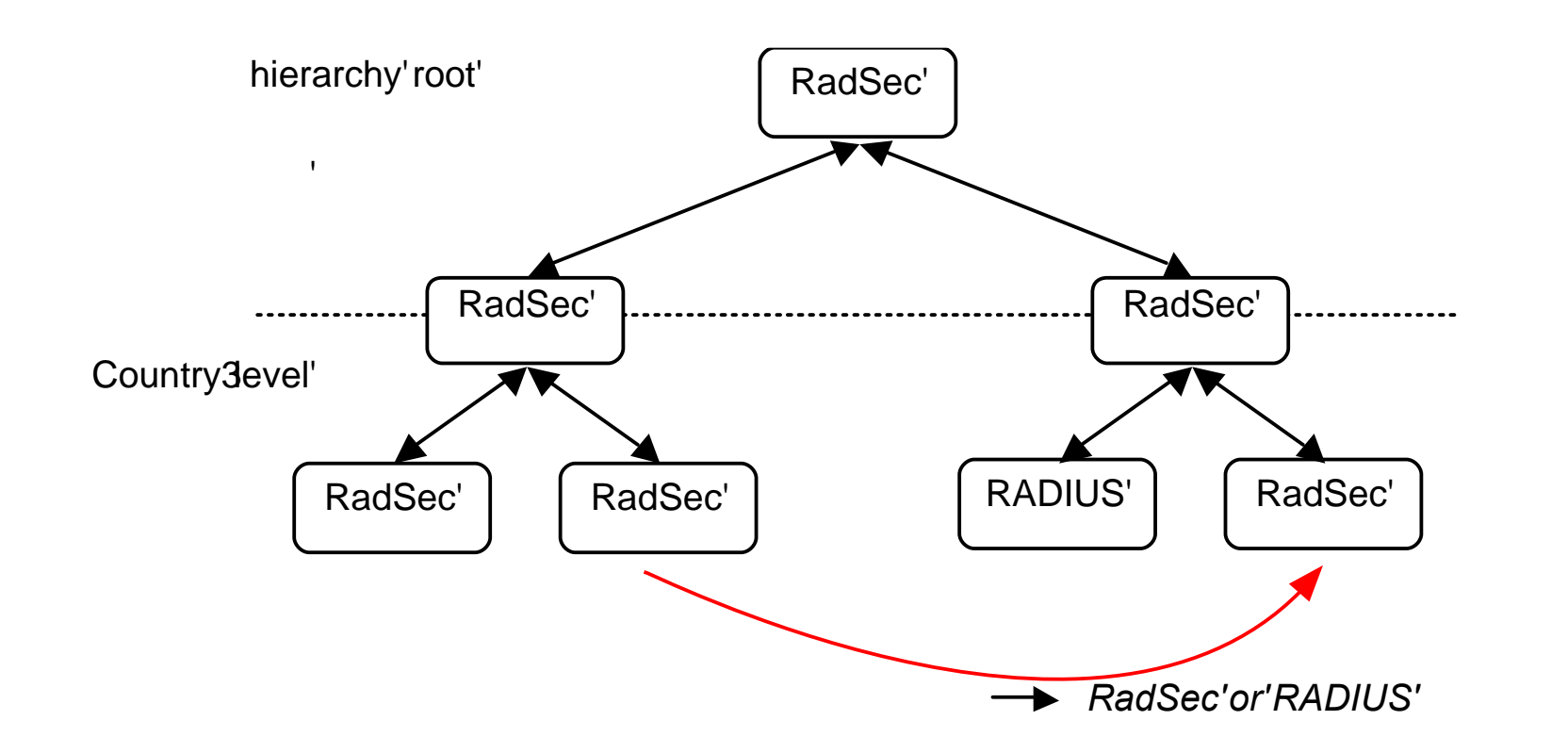

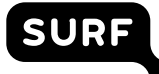

## **RadSec, dynamic peer discovery (2)**

#### Dynamic routering in use for exceptions, between countries:

```
% host -t naptr zone.college
zone.college has NAPTR record 50 50 "s" "x-eduroam:radius.tls" "" radsec. tcp.surfnet.eduroam.nl.
```
#### Delegation within NRO:

% host -t naptr kennisnet.nl kennisnet.nl has NAPTR record 50 50 "s" "x-eduroam:radius.tls" "" \_radsec. tcp.kennisnet.eduroam.nl.

#### OpenRoaming:

```
% host -t naptr edu.nl
edu.nl has naptr record 50 50 "s" "x-eduroam:radius.tls" "" radsec. tcp.edu.nl.
edu.nl has naptr record 50 50 "s" "aaa+auth:radius.tls.tcp" "" _radsec._tcp.openroaming.eduroam.org.
```
% host -t srv radsec. tcp.openroaming.eduroam.org. radsec. tcp.openroaming.eduroam.org has SRV record 0 0 2083 openroaming1.eduroam.org.

#### **OpenRoaming ™**

- Developed by Cisco, transferred to WBA
- WBA's Wireless Roaming Intermediary eXchange (WRIX) Framework Interconnect, reporting/rating/data clearing, settlement
- Policies (what SPs, IdPs, privacy modes)
- Roaming based on different RCOIs
	- eduroam RCOI
	- OpenRoaming ALL (compatible T&C)
	- Settlement or settlement free
	- Privacy: true identity or anonymous, CUI
	- Type: Vendor, Service Provider, Hospitality, Enterprise, Government, …
- WBAID (ours is "eduroam", some suffixed by country ID)

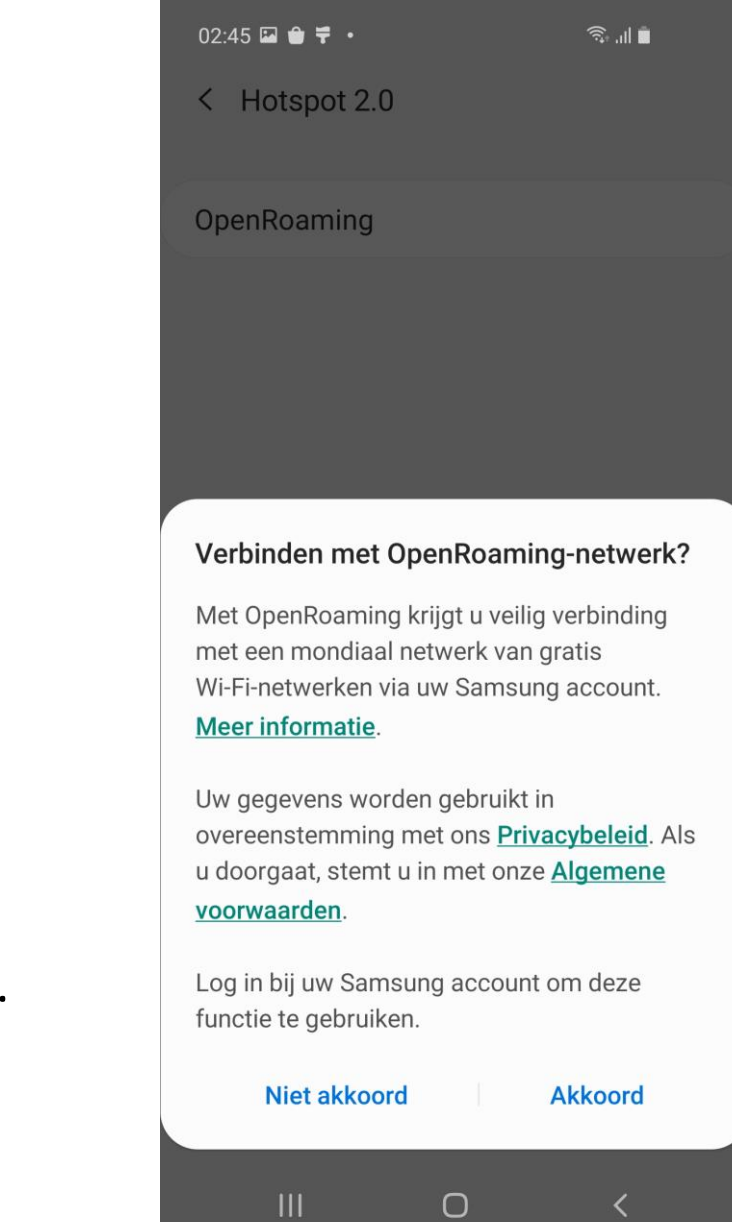

## **OpenRoaming ™ and eduroam: status**

- eduroam has become member of Wireless Broadband Alliance
- We are participating in the OpenRoaming workgroups
- We have our own identity (WBAID)
	- RADIUS
	- Certificates, I-CA
- Considered one big SP for eduroam (without sacrificing SSIDs), eduroam as one big IdP
- Decided to use and promote the eduroam RCOIs (opt-out)
- Promote use of specific OpenRoaming RCOIs in profiles (opt-in)
- Provisiong will be important (geteduroam, CAT)
- Discussion about fallback mechanism, "superglue"
- Trials and Showcases

### **OpenRoaming ™ and eduroam: trials!**

- Easy to participate
- Connect IdP by adding NAPTR record (why not add both while you're add it)

```
% host -t naptr uva.nl
uva.nl has naptr record 50 50 "s" "aaa+auth:radius.tls.tcp" "" _radsec._tcp.openroaming.eduroam.org.
uva.nl has naptr record 50 50 "s" "x-eduroam:radius.tls" "" _radsec._tcp.surfnet.eduroam.nl.
% host -t naptr hva.nl
hva.nl has naptr record 50 50 "s" "aaa+auth:radius.tls.tcp" "" radsec. tcp.openroaming.eduroam.org.
hva.nl has naptr record 50 50 "s" "x-eduroam:radius.tls" "" _radsec._tcp.surfnet.eduroam.nl.
```
- Connect SP via separate proxy, or by using Vendor equipment
	- Configure Hotspot 2.0  $\blacksquare$
	- Have visitors  $\blacksquare$
	- Compatible policies, scope
- Showcases

#### **Android 11 makes OpenRoaming so easy**

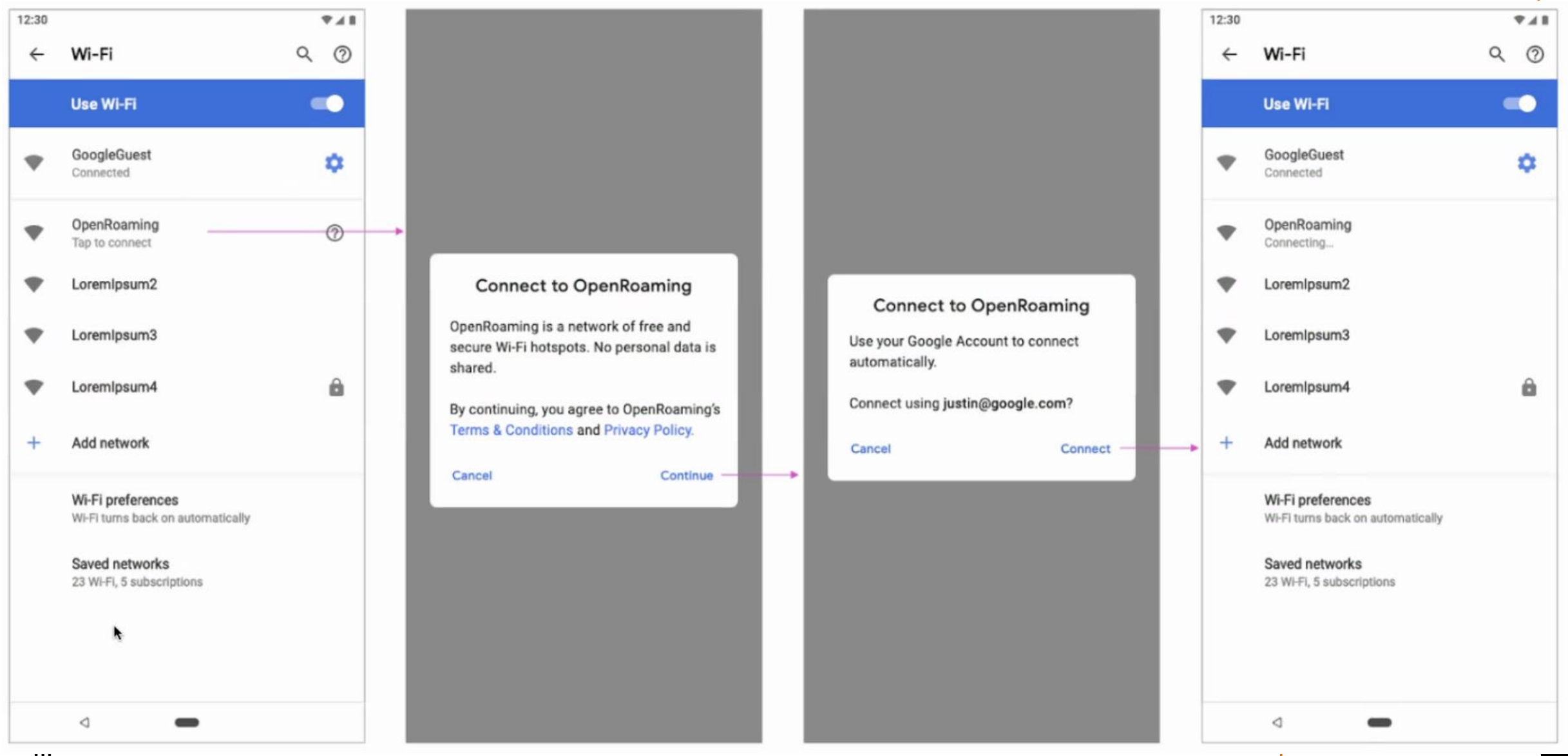

### geteduroam

SURF

 $\qquad \qquad \blacksquare$ 

 $\dddotsc$ 

## **eduroam CAT**

坮

- Single place for profiles
- All settings correctly!

#### 仓

- Android app
- No built-in credentials
- Certificate provisioning for users is hard
- HS20/Pp profiles hard
- Hosted IdP is not for a  $\bullet$ big userbase

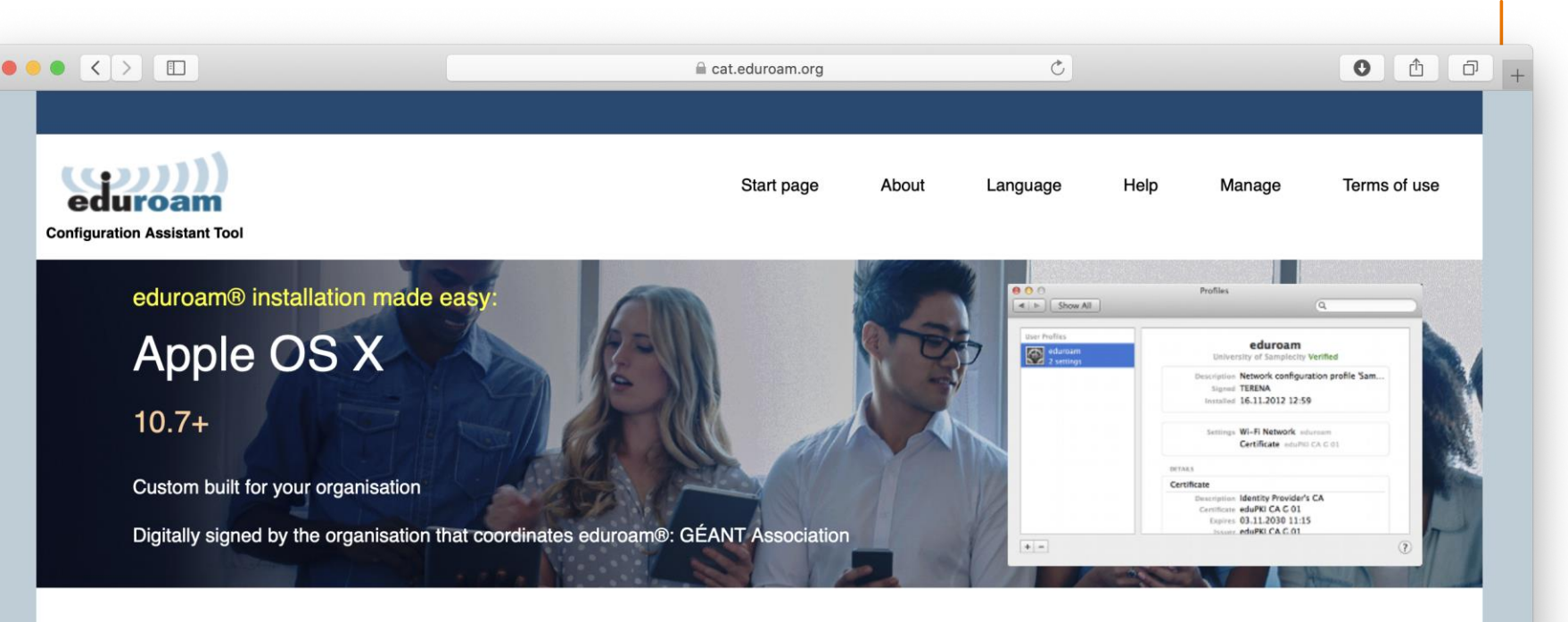

**Welcome to eduroam CAT** 

#### **Connect your device to eduroam®**

eduroam® provides access to thousands of Wi-Fi hotspots around the world, free of charge. Learn more

Click here to download your eduroam® installer

eduroam CAT - Release CAT-2.0.3 @ 2011-2019 GÉANT Association on behalf of the GÉANT Projects funded by EU; and others Full Copyright and Licenses eduroam® Privacy Notice GÉANT European Commission Communications Networks, Content and Technology

#### **Hosted IdP**

- For small  $\blacksquare$ organizations without IdM
- Invite/installer  $\qquad \qquad \blacksquare$ via SMS or mail
- Like CAT, but wíth  $\qquad \qquad \blacksquare$ credentials: certificates
- Can compare with  $\blacksquare$ guest solutions

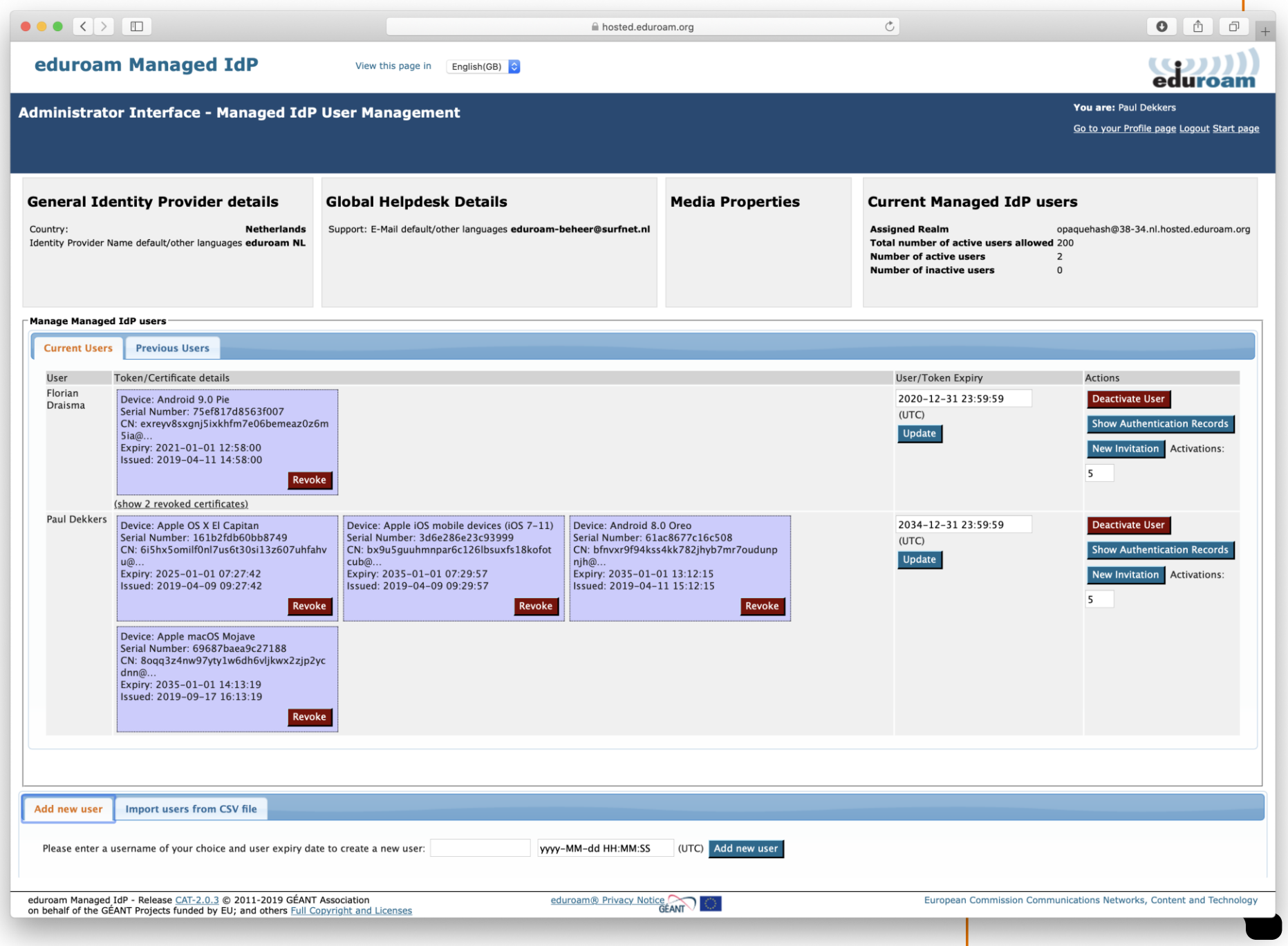

#### **geteduroam**

#### උි

- Good client for all platforms
- Contains CAT profiles: works for all organizations!
- Passpoint, Hotspot 2.0 settings (OpenRoaming!)
- Alternative workflow to provision pseudo-credentials using federated authentication (OAUTH, SAML)
- With that flow: also a Hosted IdP
- Initiative from NORDUnet and SURF

#### \$

Chicken-Egg: need connectivity for the app (unless our QR plan works out)

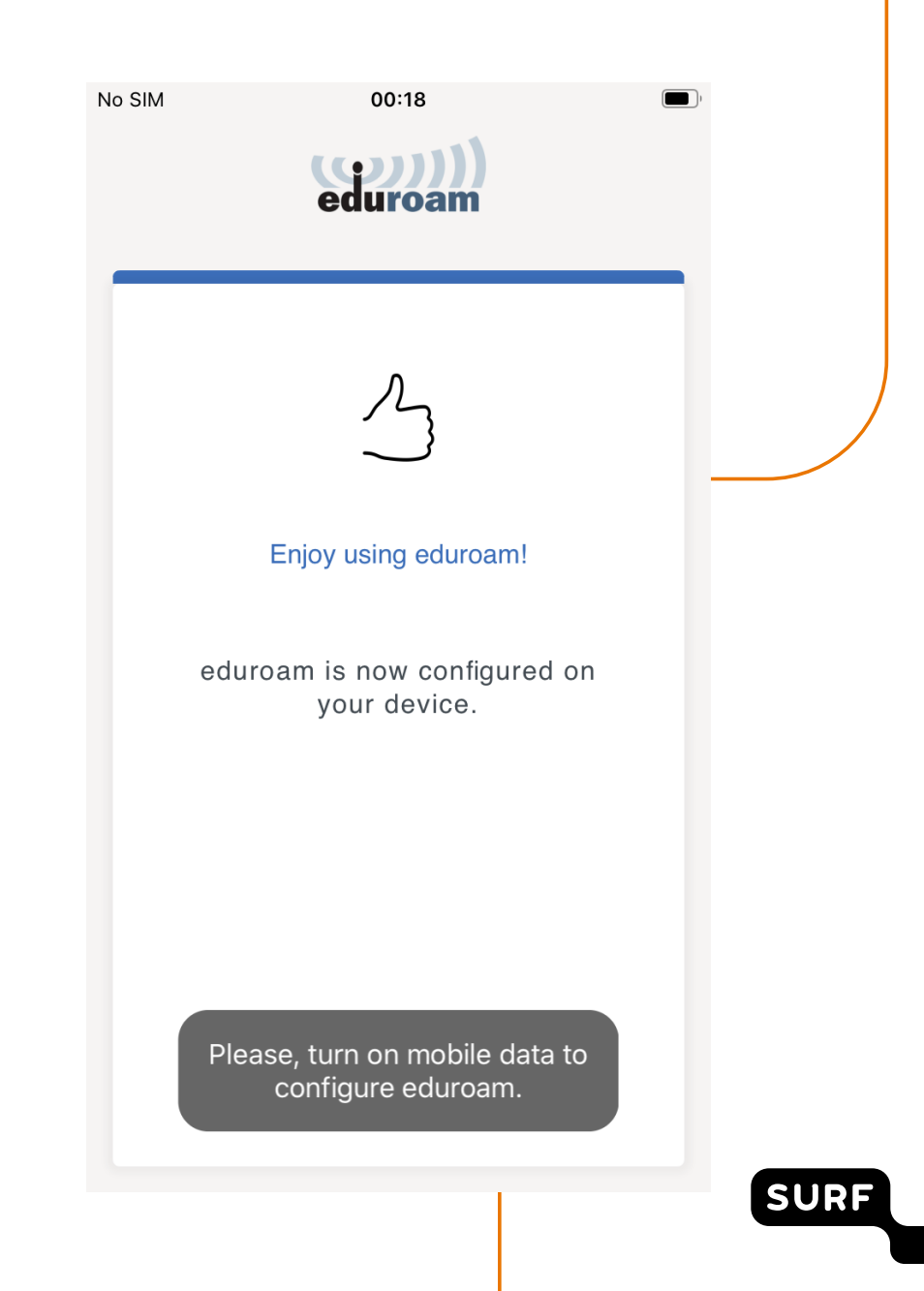

## geteduroam client (1)

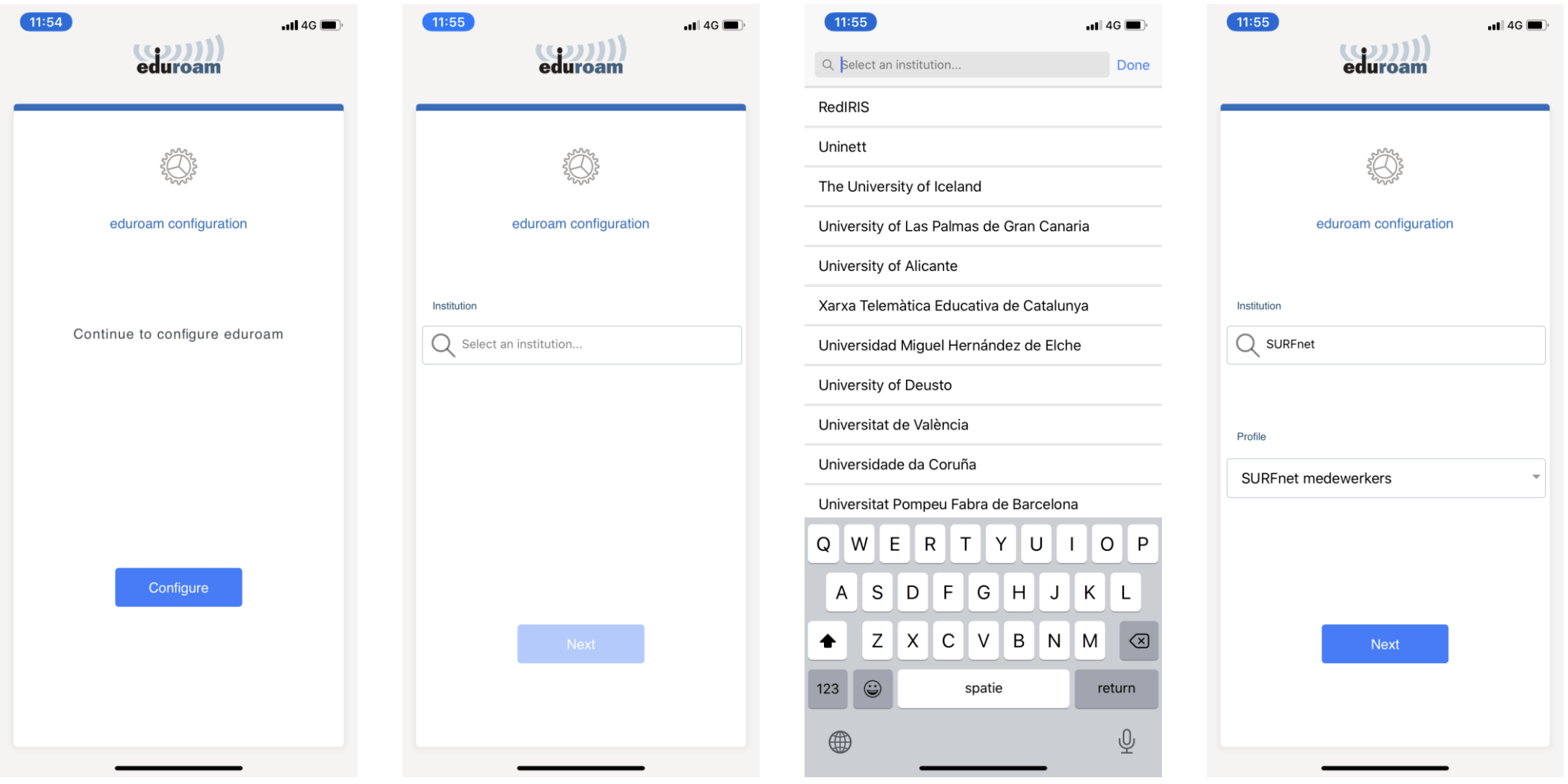

**SURF** 

## geteduroam client (2)

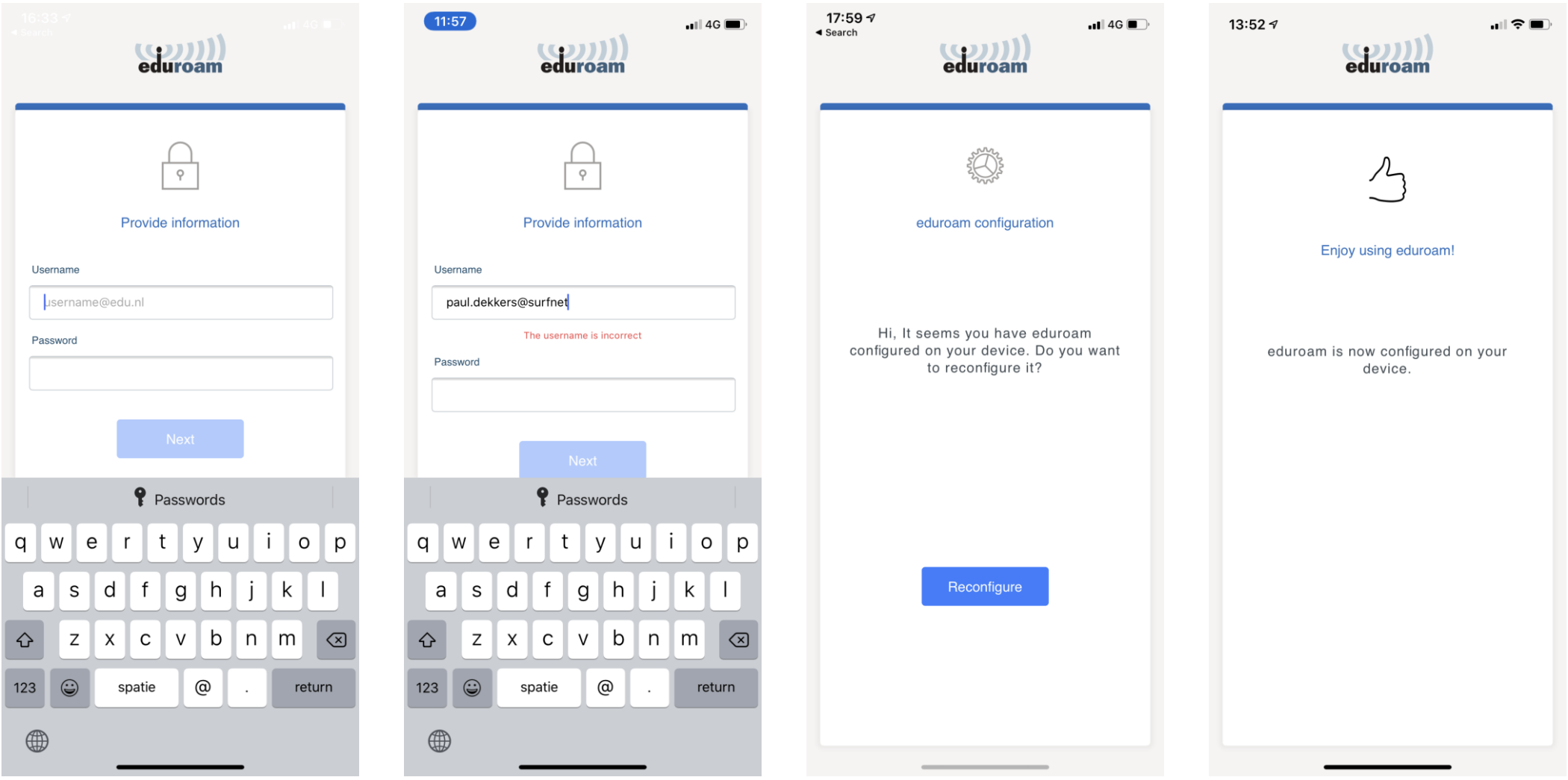

**SURF** 

## **geteduroam certificate workflow (1)**

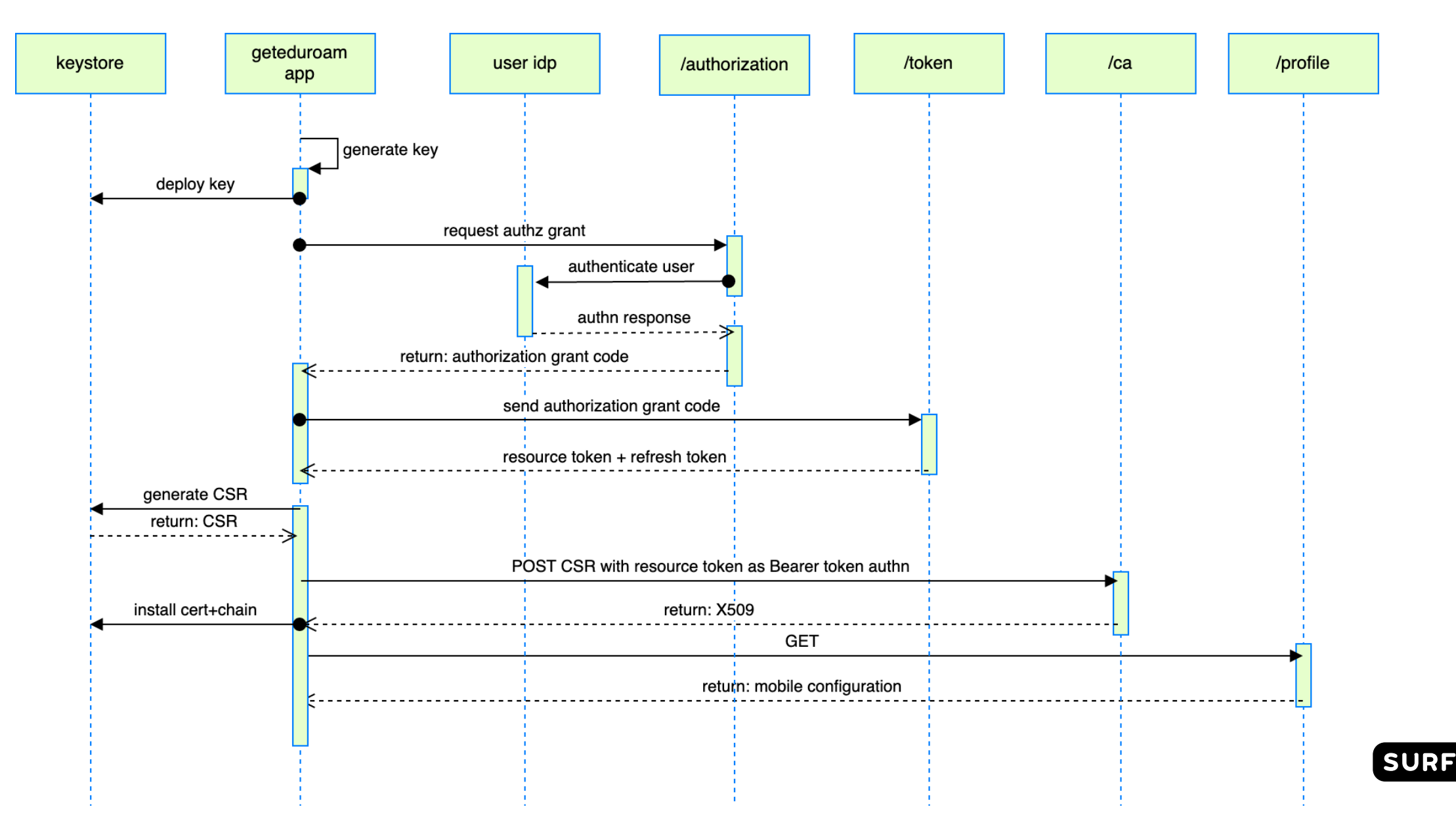

## **geteduroam certificate workflow (2)**

- Select IdP, authenticate at own IdP (via federated auth)
	- This is an option for organizations with SAML IdPs only  $\Box$ even cloud-hosted
- Sideloading any .eap-config data could work, also u/p
	- Can be sourced from internal systems, future: QR code
- Centralized trial service?

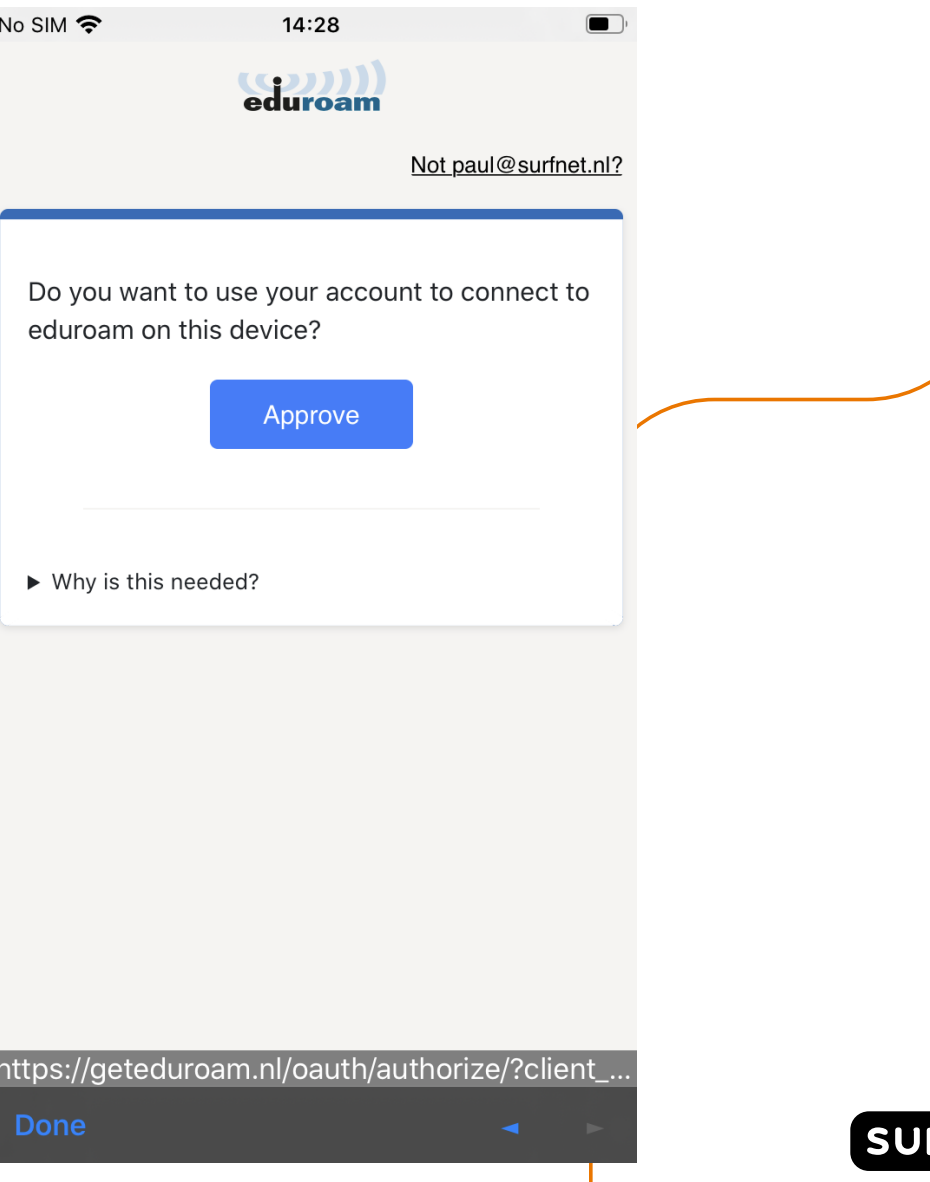

### **geteduroam status**

- Phase 1 completed  $\bullet$ 
	- Basic iOS app  $\blacksquare$
	- Basic Android app  $\blacksquare$
	- Windows app  $\blacksquare$
- Phase 2  $\blacksquare$ 
	- Hotspot 2.0
	- Better WAYF, geolocation  $\blacksquare$
	- Profile-management  $\blacksquare$
	- Credential renewal  $\blacksquare$
	- macOS: app instead of .mobileconfig (possibly Catalyst)  $\blacksquare$

SUR

ChromeOS (the Android app?)  $\blacksquare$ 

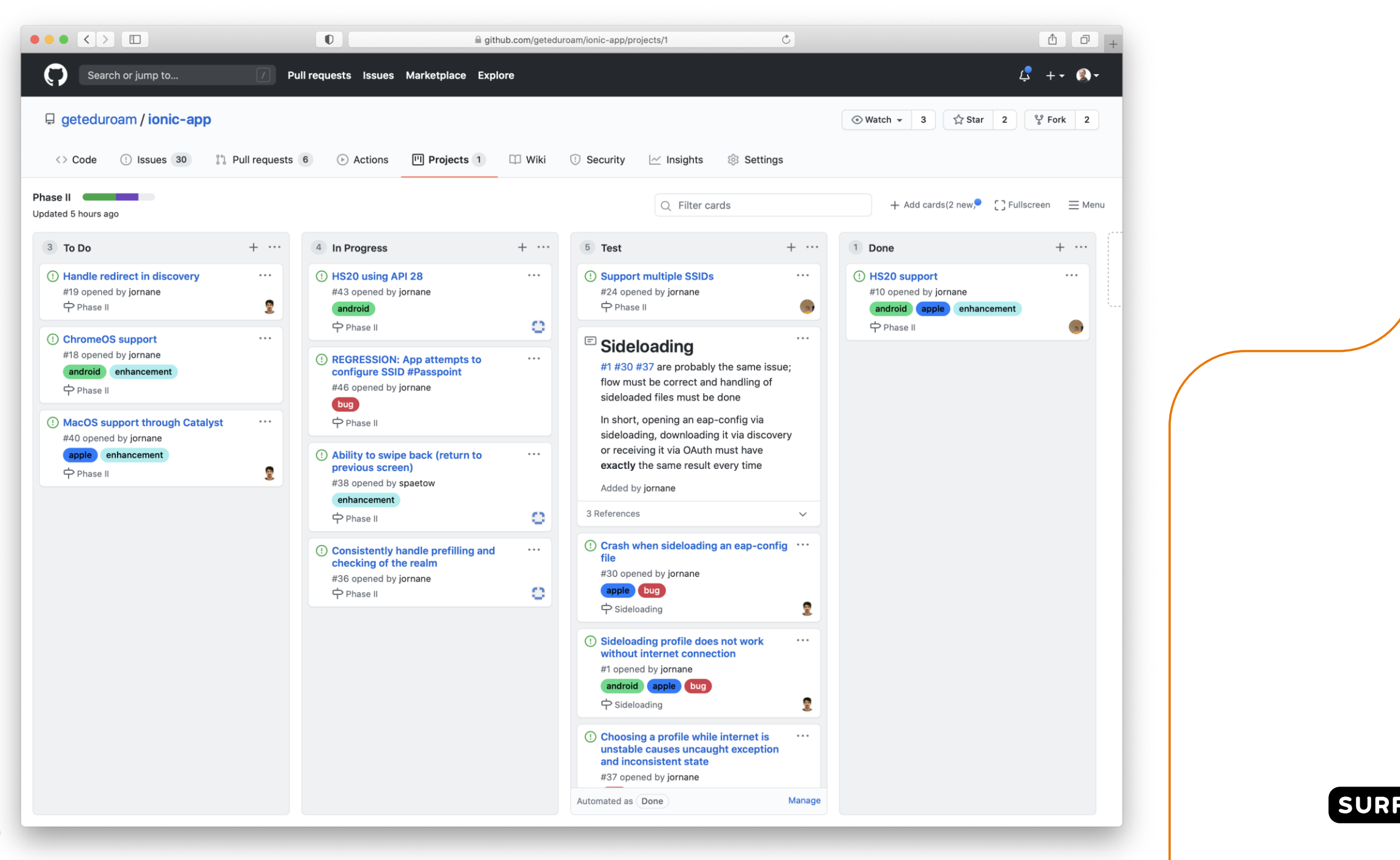

#### **Resources**

- Mailinglist
	- <https://lists.geant.org/sympa/info/geteduroam>
- Slack channel
	- #geteduroam
- Github resources
	- <https://github.com/geteduroam>
- AppStore, TestFlight
	- <https://testflight.apple.com/join/80AujtVR>
	- <https://apps.apple.com/nl/app/geteduroam/id1504076137>
	- [https://play.google.com/apps/testing/app.eduroam.geteduroam](https://play.google.com/apps/testing/app.eduroam.geteduroam/join)
	- <http://play.google.com/store/apps/details?id=app.eduroam.geteduroam>

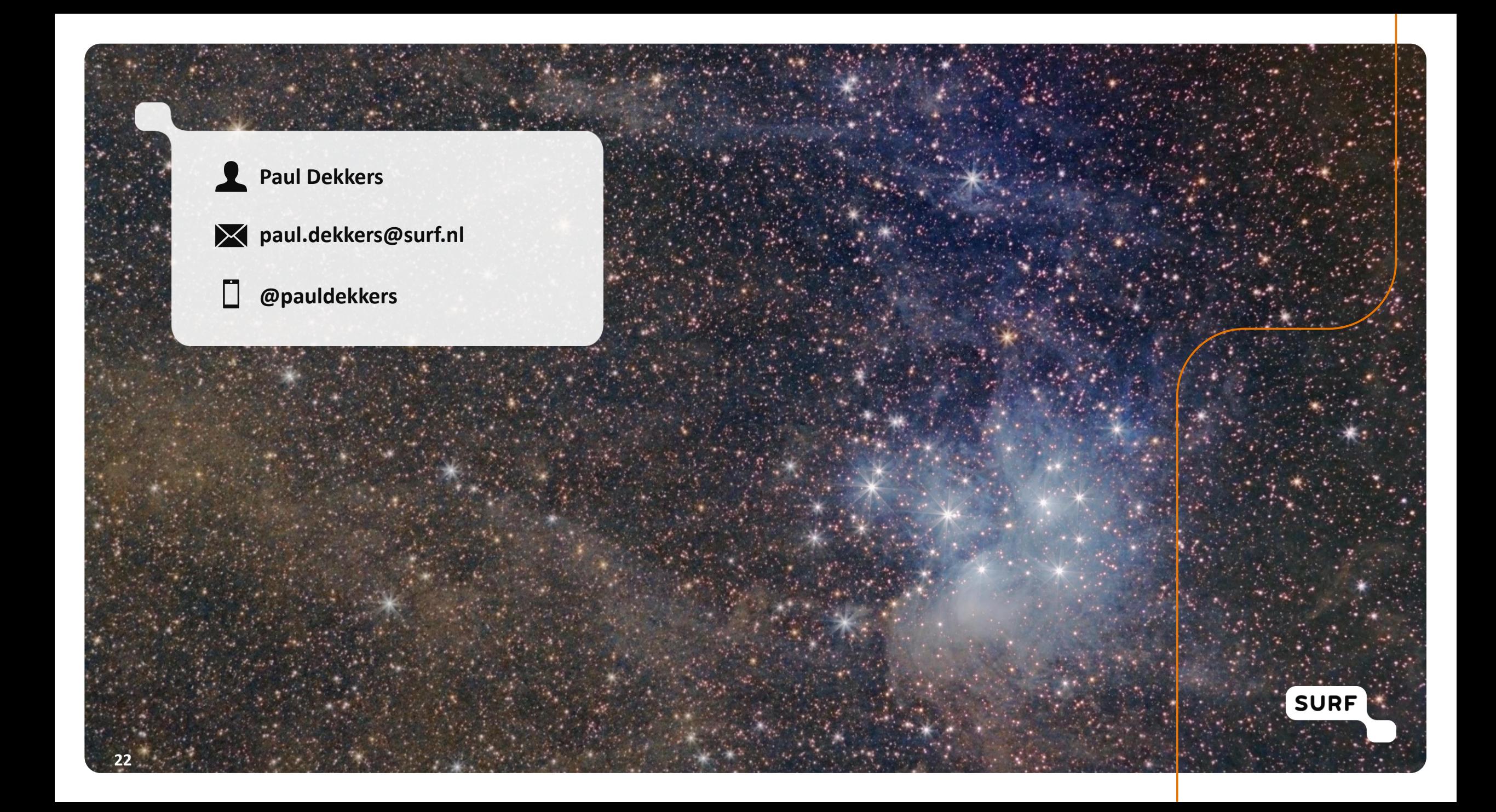